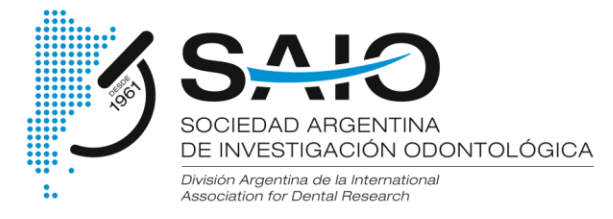

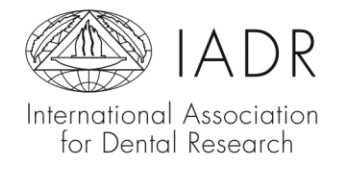

## Estimados socios

Mediante este instructivo (realizado con capturas de pantallas), Ud. podrá efectuar el pago de cuotas societarias y la suscripción a los grupos de investigación.

1º) Ingresar a la página web SAIO y loguearse:<https://saio.org.ar/login/>

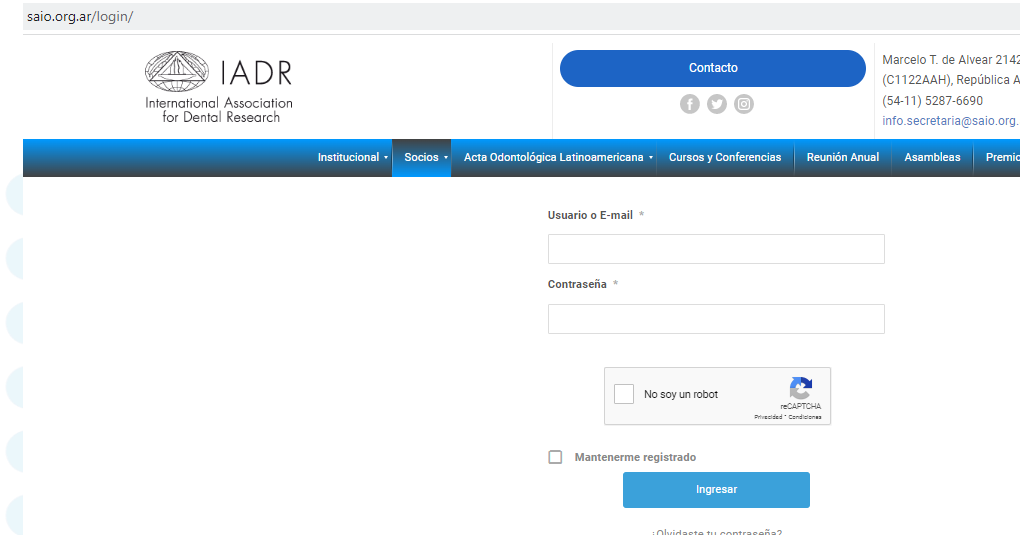

Si ingresa por primera vez, los datos que deberá utilizar son:

- Usuario: (DNI sin puntos)
- Contraseña: (DNI sin puntos)

En el caso que no recuerde o no funcione su contraseña, puede recuperarla mediante la dirección ingresada seleccionado la pregunta: "¿Olvidaste tu contraseña?"

SAIO // Sociedad Argentina de Investigación Odontológica

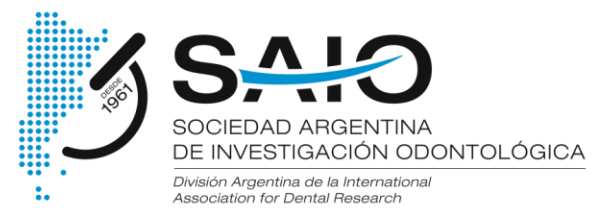

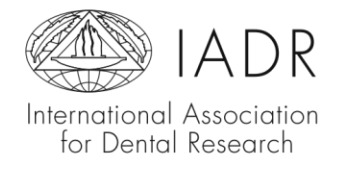

2º) Seleccionar sobre "Añadir al carrito" (botón azul) el producto correspondiente al pago de cuotas:

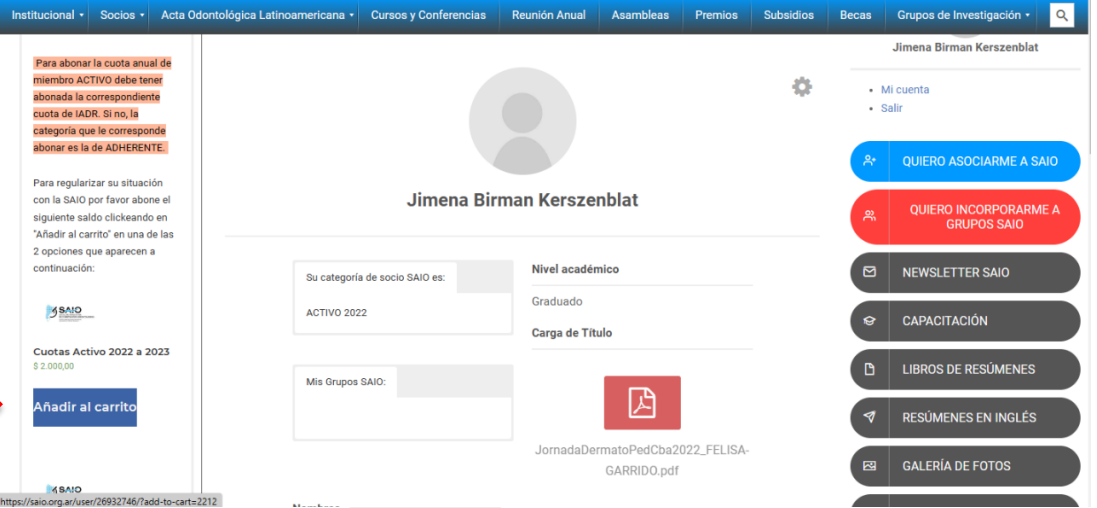

Al realizar la selección, se abrirá automáticamente el carrito y encontrará allí la opción de incorporarse a un (1) grupo. Recuerde que la selección para pertenecer al primer grupo de investigación de la SAIO no tiene costo adicional.

Seleccionar en "+ agregar" en el 1° grupo, y se sumara al carrito de compras.

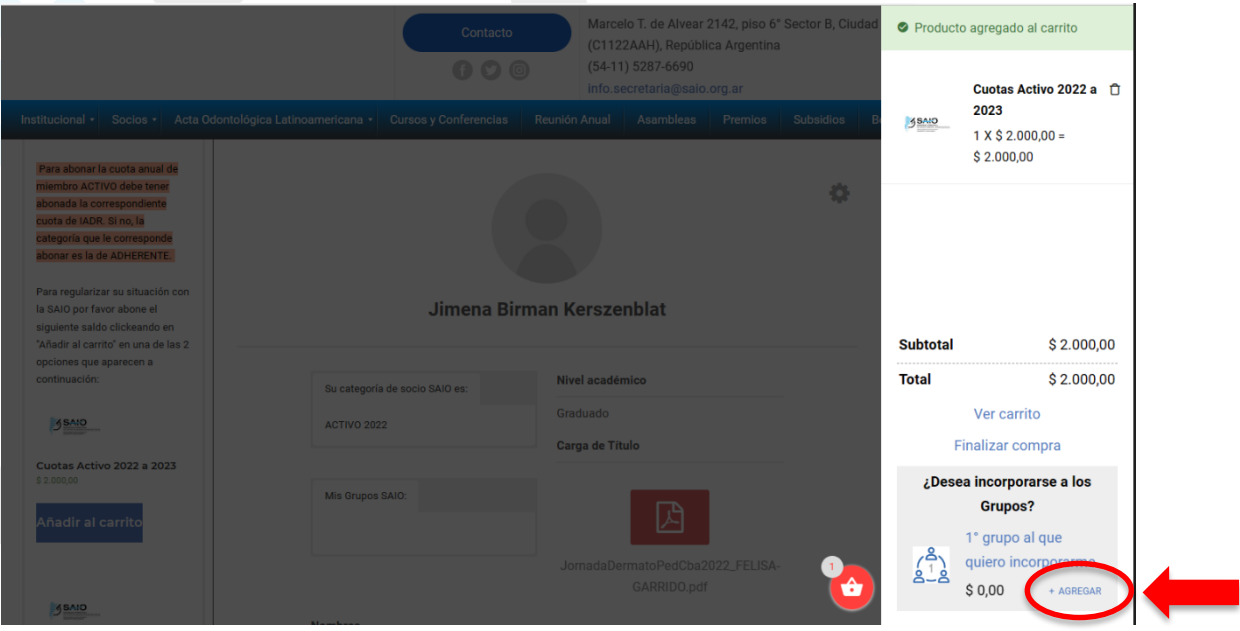

SAIO // Sociedad Argentina de Investigación Odontológica

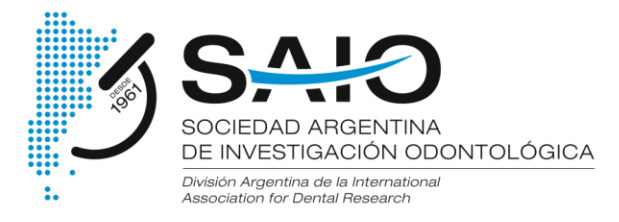

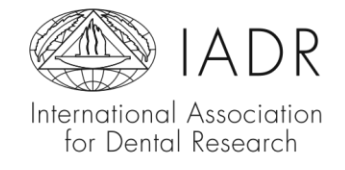

3º) Una vez agregado el 1° grupo, el sistema dará la opción de seleccionar el 2° grupo (con costo adicional) en el caso que Ud. lo desee.

Si Ud. no lo desea deberá cliquear en "Finalizar compra".

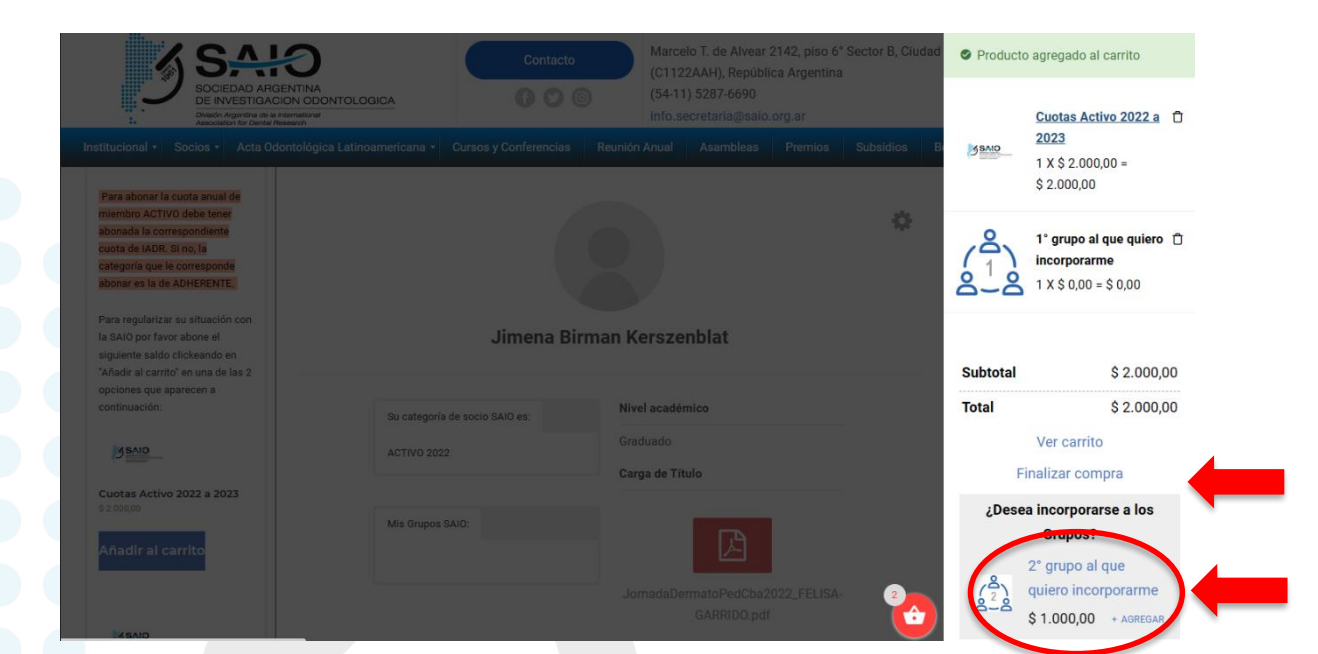

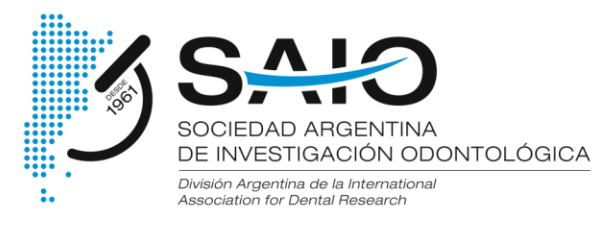

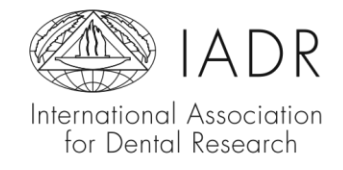

4º) Si selecciona en "+ agregar" en el 2° grupo, el sistema dará la opción de incorporarse a un 3° grupo de investigación (con costo adicional).

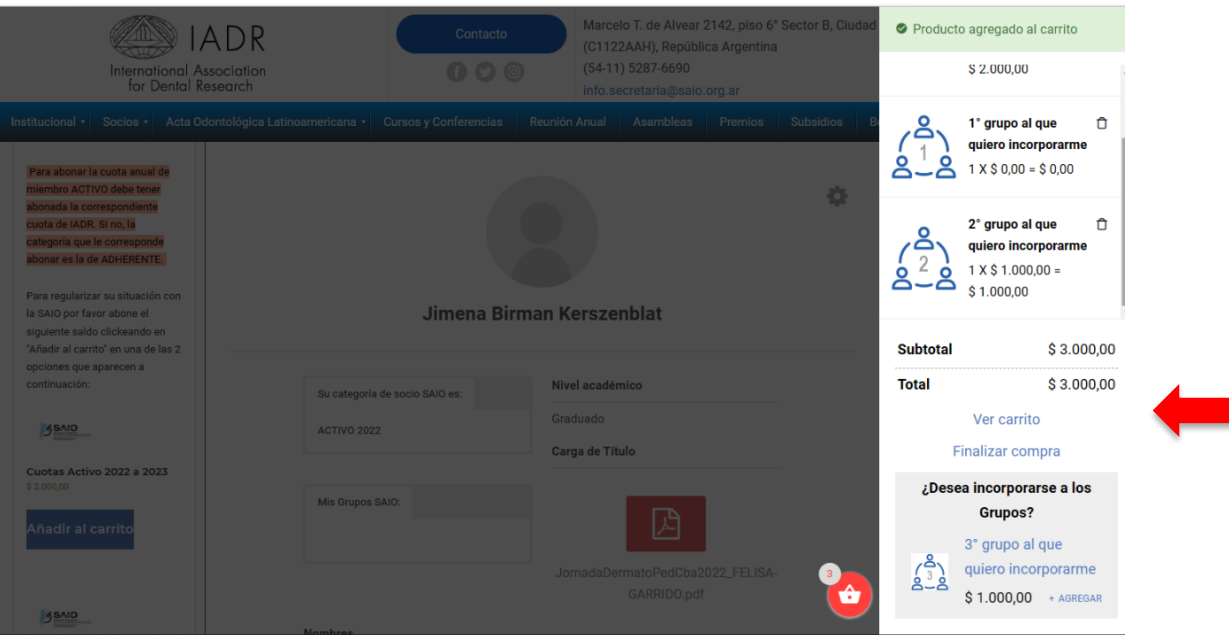

5º) Finamente, deberá seleccionar "ver el carrito", y finalizar la compra mediante la plataforma de pago de web SAIO.

Recibirá su factura en forma inmediata, a la dirección de correo electrónico que Ud. ha configurado en su PERFIL DE USUARIO.

Recuerde que, si usted desea la factura a su nombre, deberá ingresar la CUIT personal en el momento de realizar el pago.

Si usted desea la factura a nombre de una institución o terceros, deberá ingresar la CUIT de la institución, manteniendo el resto de los datos personales.

Saludos cordiales Comisión Directiva SAIO

SAIO // Sociedad Argentina de Investigación Odontológica